# **Lecture 11: Debugging & Defensive Programming**

## ➜ **Terminology**

**Bugs vs. Defects**

- ➜ **The scientific approach to debugging**
	- **hypothesis refutation**

**occam's razor**

- ➜ **Debugging tips**
- ➜ **Designing for fewer defects**
	- **firewalls**

**instrumentation**

**exceptions**

**© 2001, Steve Easterbrook**

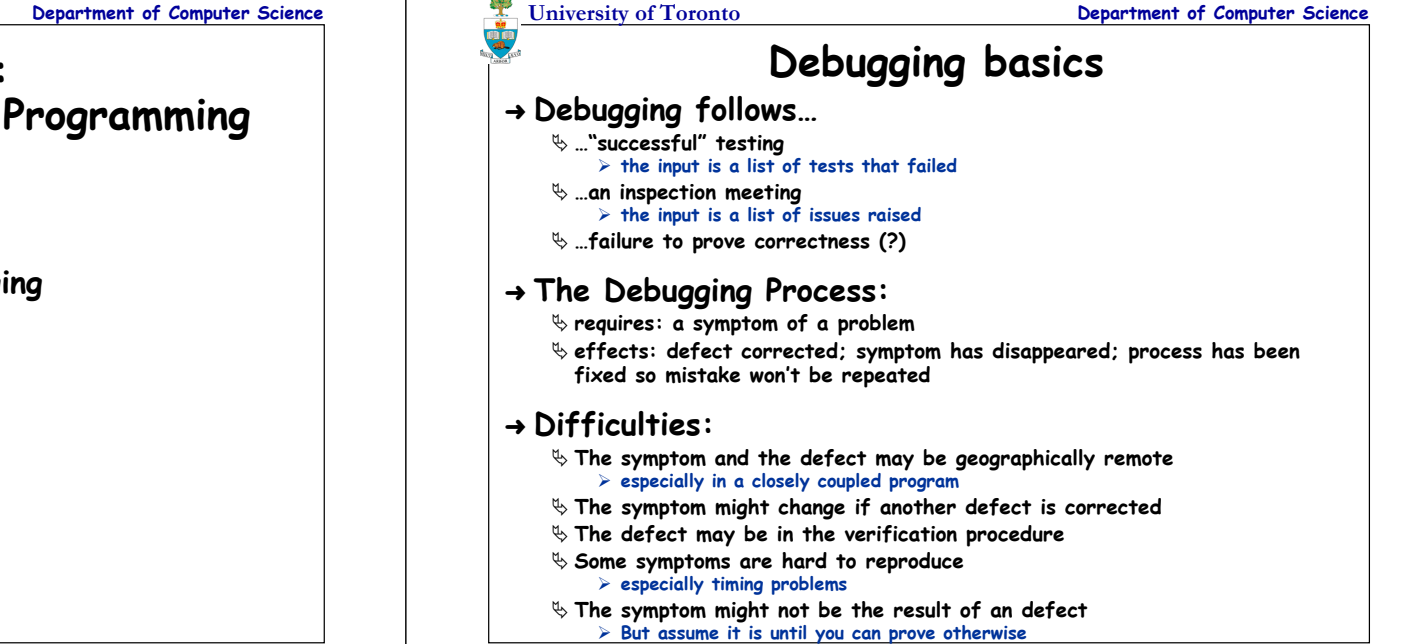

**© 2001, Steve Easterbrook**

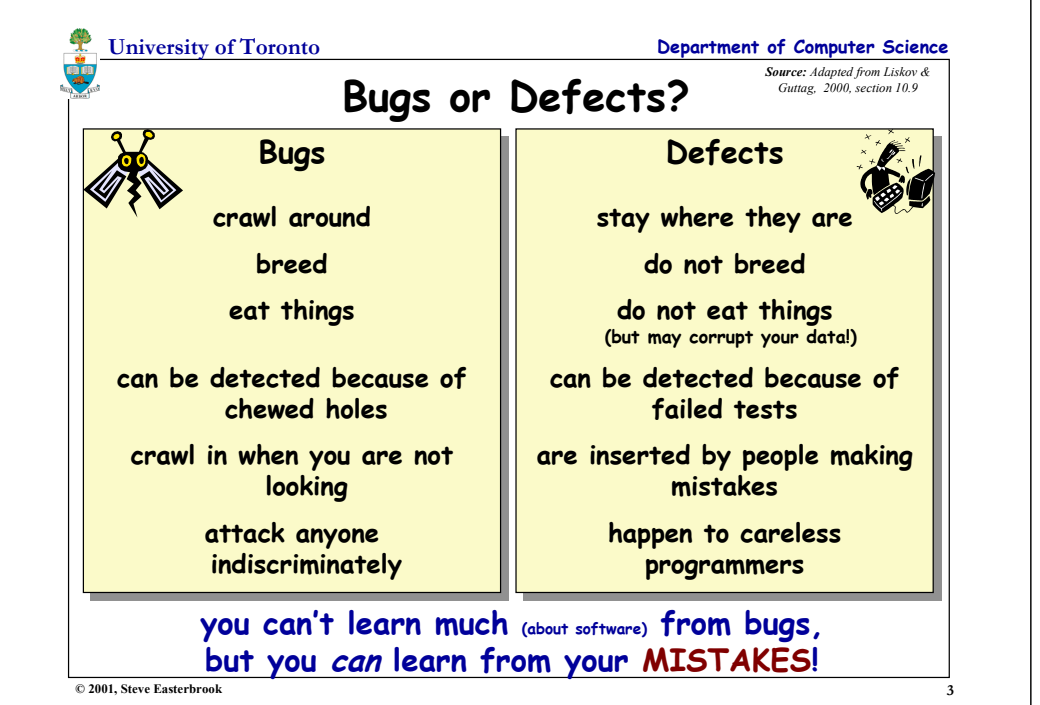

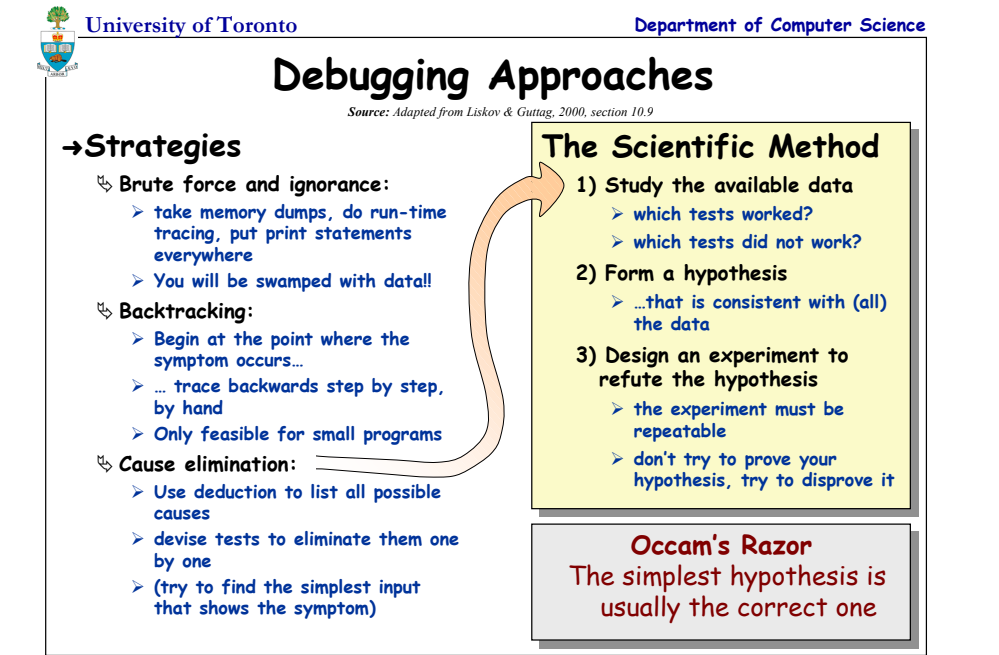

**2**

**4**

**© 2001, Steve Easterbrook**

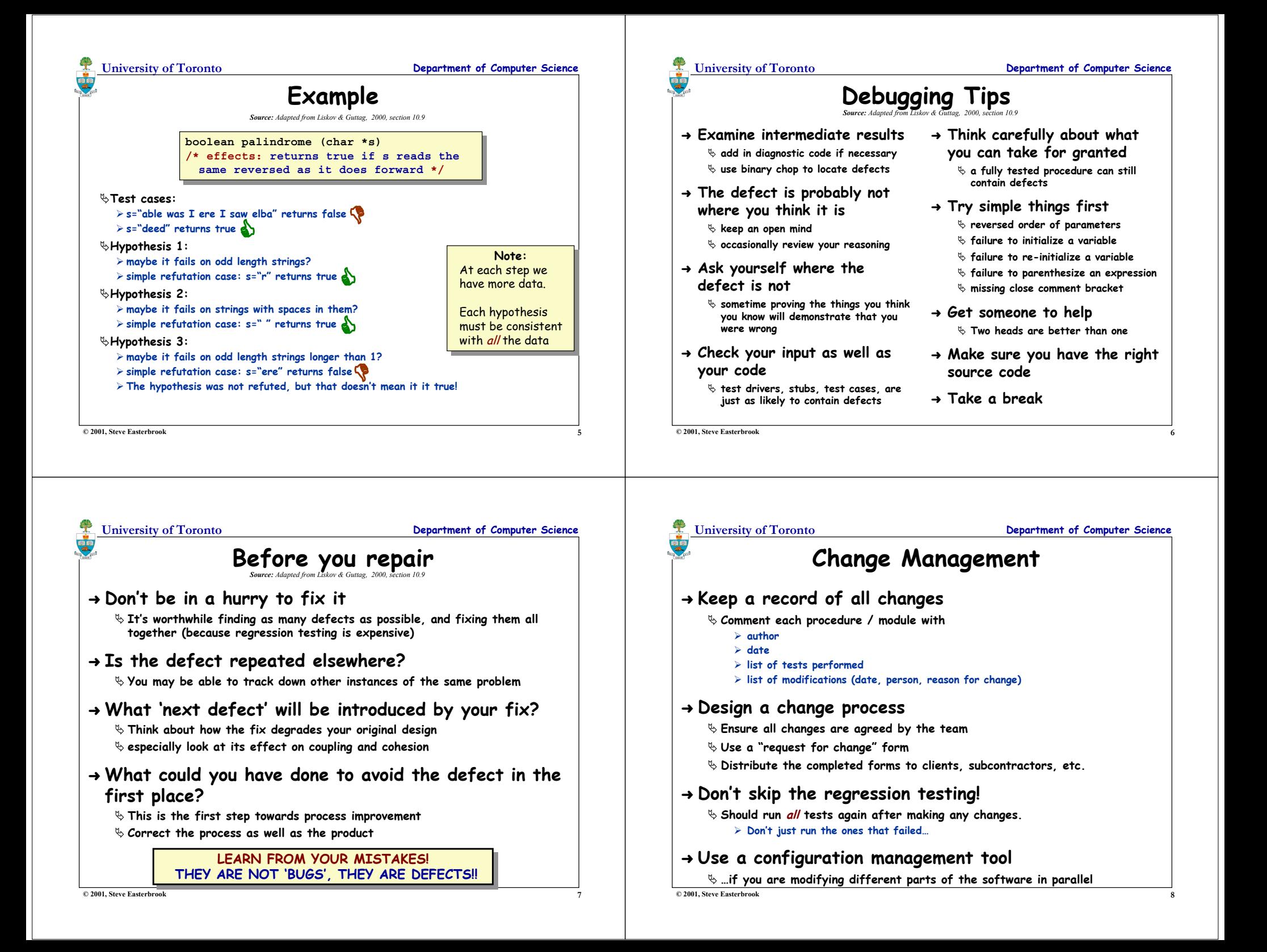

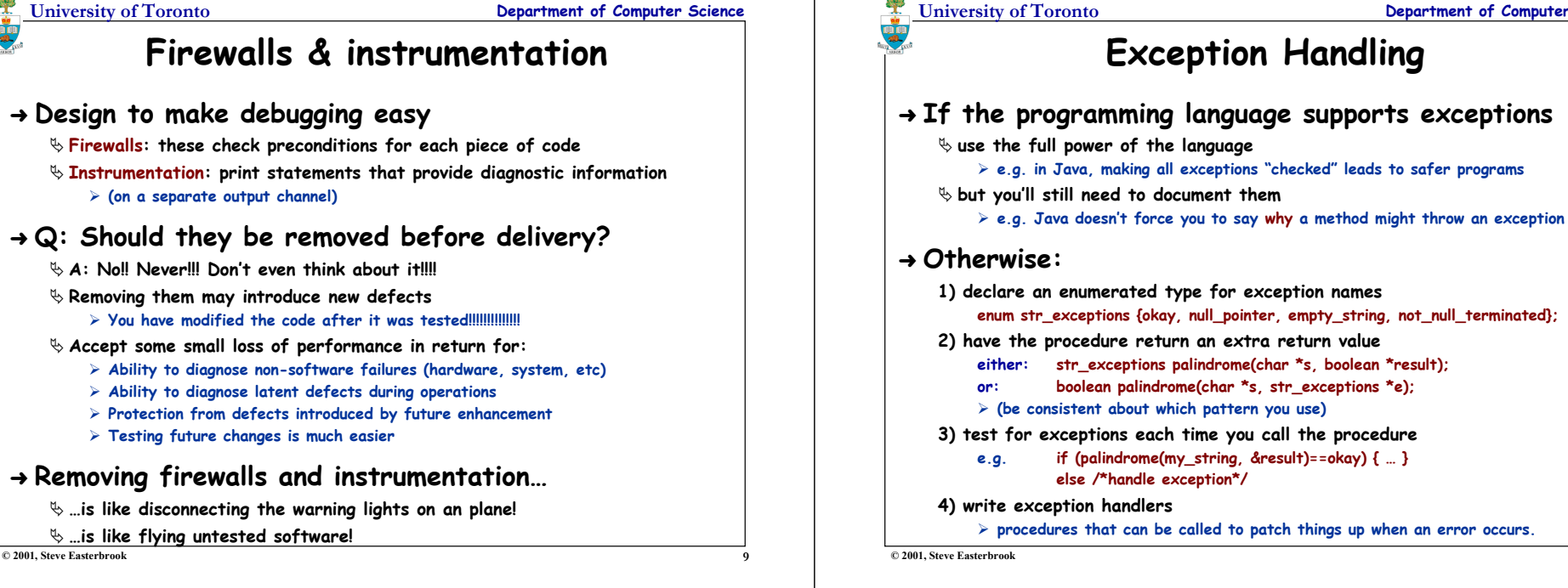

**University of Toronto Department of Computer Science**

# **Writing Exception Handlers**

➜ **The calling procedure is responsible for:**

 **checking that an exception did not occur handling it if it did**

## ➜ **Could handle the exception by:**

### **reflecting it up to the next level**

**i.e. the caller also throws an exception (up to the next level of the program)**

**Can throw the same exception (automatic propogation)…**

**…or a different exception (more context info available!)**

### **masking it**

**i.e. the caller fixes the problem and carries on (or repeats the procedure call)**

### **halt the program immediately**

**equivalent to passing it all the way up to the top level**

**University of Toronto Department of Computer Science**

# **When to use exceptions**

## ➜ **Partial procedures vs. Exceptions**

**In general it is better to eliminate partial procedures**

- **unless checking for the exception is very expensive**
- **… or the exception can never occur (be careful!)**

### ➜ **Normal behavior vs. Exceptional Behaviour**

**In general, exceptions should be kept separate from normal return values**

**e.g. avoid using special values of the normal return value to signal exceptions**

**The exception result could get used as real data!**

### **Exceptions can be used for "normal behaviours"**

- **E.g. Can use Java exception mechanism for alternative control flows**
- **But this makes the program harder to understand, so don't overuse them**

## ➜ **Exceptions are for communication…**

- **…between program units only (i.e. internally)**
- **Users should never see exceptions, nor error codes!**

**11**

**University of Toronto Department of Computer Science**

**13**

# **References**

### **Liskov, B. and Guttag, J., "Program Development in Java: Abstraction, Specification and Object-Oriented Design", 2000, Addison-Wesley.**

**Liskov and Guttag's section 10.9 includes one of the best treatments of debugging I have come across. Chapter 4 is a thorough treatment of Java exceptions, with lots of tips on how to use exceptions sensibly**

**Blum, B. "Software Engineering: A Holistic View". Oxford University Press, 1992**

**p379 for the history of the term 'bug', and a picture of the first 'bug'**

**© 2001, Steve Easterbrook**